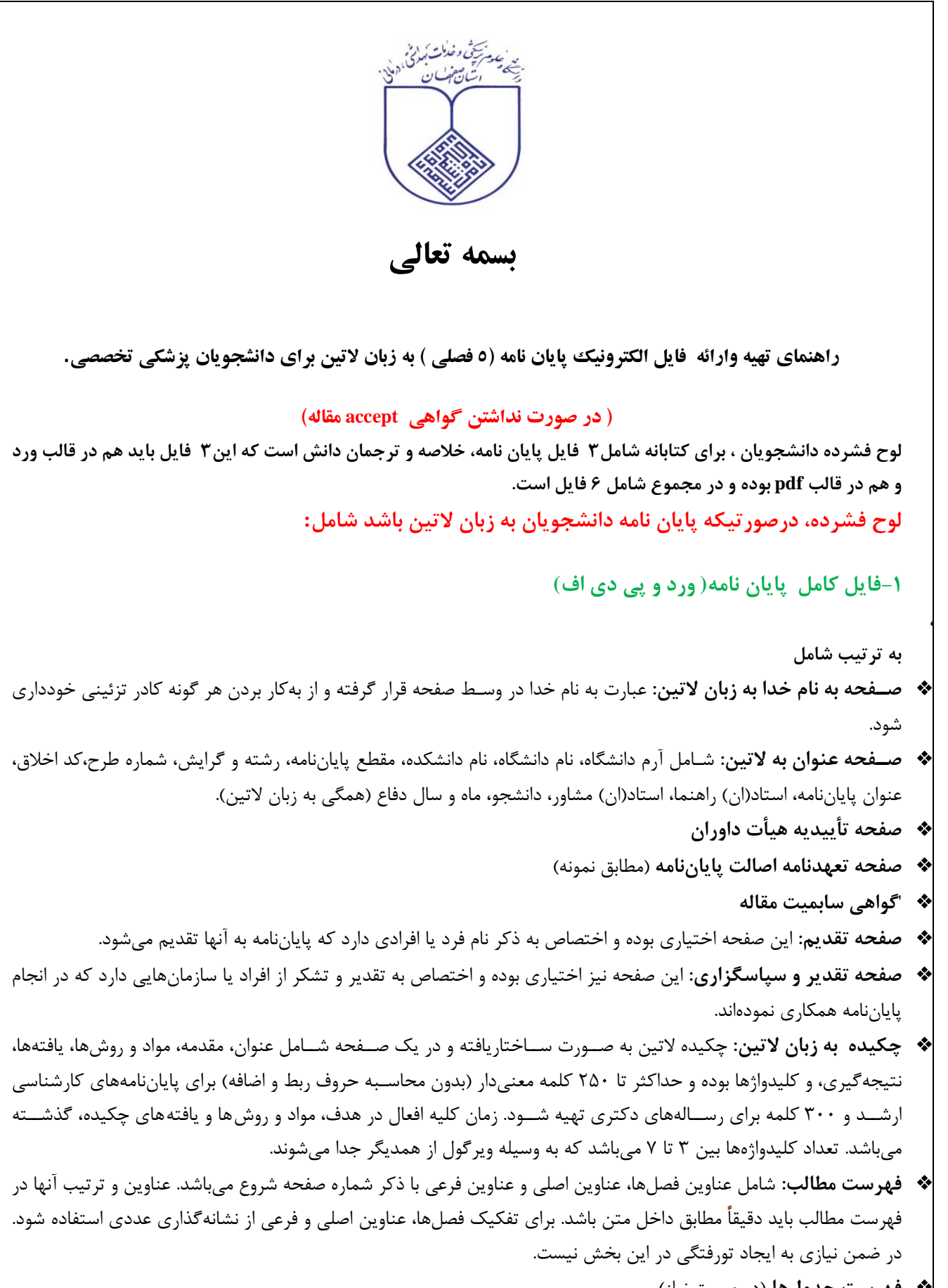

- **فهرست جدولها** (در صورت نياز)
- **فهرست نمودارها** (در صورت نياز)
	- **فهرست شكلها** (در صورت نياز)
- **فهرست مقالات مستخرج از پاياننامه**

```
 متن پاياننامه: سـاختار اين بخش كه در ادامه به صـورت مفصـل ذكر خواهد شـد، پيشـنهادي بوده و ميتواند بر حسـب رشته،
                                                                                    موضوع و نوع مطالعه تغيير كند. 
 فهرسـتمنابع: منابع و مĤخذ پاياننامه بايسـتي بر اساس سياست دانشكده مطابق شيوهنامه ونكوور تنظيم شود. كليه منابع بايد
                                                                                  توسط نرمافزار Endnote تهيه شود. 
 پيوستها: در اين بخش، اطلاعاتي آورده ميشود كه هر چند به فهم بهتر پاياننامه كمك ميكند ولي نيازي به درج آنها در داخل
متن نيسـت. پرسـشـنامه، جدولهاي آماري، تصـاوير و نقشـهها از جمله اين اطلاعات ميباشند. در ضمن شمارهگذاري پيوستها
                                                                         ضروري است. مثل پيوست ،1 پيوست ،2 و ... 
                                                                                   ج. ساختار متن اصلي پاياننامه: 
                                                                                   .1فصل اول: معرفي پژوهش
                                                                                                       .1-1 مقدمه 
                                                                            .1-2 بيان مسأله و ضرورت اجراي پژوهش
                                                                                               .1-3 اهداف پژوهش
                                                                                                 .1-3-1 هدف كلي
                                                                                           .1-3-2 اهداف اختصاصي
                                                                                            .1-3-3 اهداف كاربردي 
                                                                               .1-4 سؤالات پژوهش (در صورت نياز)
                                                                             .1-5 فرضيههاي پژوهش (در صورت نياز)
                                                                                                 .1-6 تعريف واژهها 
                                                                   .2 فصل دوم. مباني نظري و پيشينه پژوهش 
                                                                                                       .2-1 مقدمه 
                                       .2-2 مباني نظري پژوھش (اين بخش بر حسب موضوع به عناوين فرعي ترتقسيم مي شود ) 
                                                                                        .2-3 مروري برپيشينه پژوھش 
                                                                                       .2-3-1 پيشينه پژوھش در ايران 
                                                                                      .2-3-2 پيشينه پژوھش در خارج 
                                                                                  .2-3-3 جمع بندي پيشينه ھاي پژوھش 
                                                                                 .3 فصل سوم. مواد و روشها 
                                                                                    .3-1 نوع مطالعه و روش پژوهش 
                                                                                         .3-2 جامعه آماري پژوهش 
                                                                               .3-3 معيارهاي ورود و خروج به مطالعه 
                                                                                 .3-4 حجم نمونه و روش نمونهگيري 
                                                                                   .3-5 ابزار و روش گردآوري دادهها 
                                                                                            .3-6 روايي و پايايي ابزار 
                                                                                     .3-7 زمان و مكان انجام پژوهش 
                                                                                            .3-8 متغيرهاي پژوهش 
                                                                                    .3-9 روش تجزيه و تحليل دادهها 
                                                                                            .3-10 ملاحظات اخلاقي 
                                                                         .3-11 محدوديتها و مشكلات اجراي پژوهش 
                                                                            .4 فصل چهارم: يافتههاي پژوهش
```
.4-2 يافتههاي توصيفي .4-3 يافتههاي تحليلي **.5 فصل پنجم: بحث، نتيجهگيري و پيشنهادهاي پژوهش**  .5-1 مقدمه .5-2 بحث .5-3 نتيجهگيري .5-4 پيشنهادهاي پژوهش .5-4-1 پيشنهادهاي كاربردي .5-4-2 پيشنهادهايي براي پژوهشهاي آينده این ساختار پیشنهادی بوده و می تواند بر حسب رشته تحصیلی، موضوع و نوع مطالعه (کمی و کیفی) تغییر کند.

**-2 فايل خلاصه( ورد و پي دي اف) فـايل خلاصــه در واقع همان فايل كامل اســت كه صـ ـفحات-1 بســم االله الرحمن الرحيم -2 صورتجلسه دفاع -3 گواهي اصالت پايان نامه -4متن اصلي پايان نامه(بجز فهرست منابع) و -5 پيوستها از آن حذف شده است.** 

## **-3فايل ترجمان دانش( ورد و پي دي اف)**

فایل ورد ترجمان دانش از روی سـایت https://med.mui.ac.ir/node/2614 دریافت و به طور کامل تکمیل شــود . در قسمت مجری طرح ذکر نام استاد راهنمای اول و در قسمت همکار طرح ذکر نام دانشــجو و ســایر اســاتید الزامی است. فایل پی دی اف ترجمان دانش باید دارای  **امضاي استاد راهنماي اول باشد.**

**د. شيوه نگارش** 

**تايپ**

- تمام محتواي پاياننامه بايد روي صفحه سفيد 4A و با استفاده از برنامه Word Microsoft و رعايت كامل آيين نگارش فارسي تايپ گردد.
	- صفحات اصلي پاياننامه به صورت ساده و بدون استفاده از كادرو يا سرصفحه تايپ شود.
		- قلم مورد استفاده براي تايپ پاياننامه بايستي يكنواخت و مطابق جدول پيوست باشد.

## **حاشيه صفحات**

- در صفحات فارسي حاشيه سمت راست 3 و حاشيه سمت چپ 2/5 سانتيمترميباشد. - در صفحات انگليسي اين اندازه بر عكس خواهد بود(حاشيه سمت راست 2/5 و حاشيه سمت چپ 3 سانتيمتر). - در كليه صفحات اعم از فارسي و انگليسي، حاشيه بالا 3 و حاشيه پايين صفحه 2/5 سانتيمترميباشد. **سطرها و پاراگرافها**

- فاصله سطرها در تمامي پاياننامه برابر 1/15 سانتي متراست، اما فاصله سطرها در چكيده برابر 1 سانتيمترمعادل Single در برنامه Word مي باشد. - سطر اول هر پاراگراف به اندازه 0/7 سانتيمتر تورفتگي شروع ميشود. - بين تيترها و متن قبلي آنها يك سطر فاصله ميباشد در حالي كه بين تيترها و متن آنها هيچ فاصلهاي وجود ندارد. - همچنين بين عناوين جدولها و شكلها با خود جدولهاو شكلها هيچ فاصلهاي وجود ندارد. **شمارهگذاري صفحات** - صفحات ابتدايي تا قبل از چكيده شمارهگذاري نميشوند. - صفحات مقدماتي(از چكيده فارسي تا ابتداي متن اصلي) با حروف ابجد و متن اصلي با اعداد شمارهگذاري ميشود. - شمارهگذاري عددي صفحات شامل منابع و پيوستها نيزميشود. - هيچكدام از صفحات مربوط به عناوين فصلها شمارهگذاري نميشود. - شماره صفحه در پايين ودروسط صفحه قرار ميگيرد. - نحوه شمارهگذاري صفحات مختلف پاياننامه مطابق جدول شماره2 خواهد بود. **شمارهگذاري عناويناصلي و فرعي -** تمامي عناوين اصلي و فرعي به صورت اعداد تركيبي كل به جزء و راست به چپ شمارهگذاري ميشوند. بدين ترتيب كه شماره فصل در سمت راست و شماره عناوين اصلي و فرعي به ترتيب در سمت چپ نوشته ميشود. ً مثلا شماره 3-4-2 نشان دهنده عنوان فرعي سه از عنوان اصلي چهار فصل دوم است. **-** حد مجاز شمارهها حداكثر چهار رقم ميباشد. **-** در صورت نياز به تقسيمات بيشتر، از حروف الفباي فارسي يا بالت خط تيره (-) استفاده شود. - شمارهگذاري عناوين اصلي و فرعي داخل متن بايد دقيقا ً مطابق با فهرست مطالب باشد. **جدولها، نمودارها و شكلها -** جدولها، نمودارهاو ساير شكلها كه براي كمك به فهم بهتروارائه اطلاعات تكميلي تنظيم ميشوند بايد با كيفيت مناسب تهيه شوند. **-** تمامي جدولها، نمودارها و شكلها بايد داراي شماره و عنوان باشند. ترتيب اين شمارهها بايد همان ترتيب قرار گرفتن آنها در هر فصل باشد. **-** نحوه شمارهگذاري جدولهاو شكلها، مشابه شمارهگذاري عناوين اصلي وفرعي ميباشد. بدين معني كهعدد سمت راست نشان دهنده شماره فصل وعدد سمت چپ نشاندهنده شماره جدول يا شكل است. به عنوان مثال، جدول 3-4 يعني سومين جدول از فصل چهارم. **-** شمارهو عنوان جدولها در بالاي آنهاو شماره و عنوان نمودارها و ساير شكلها در زير آنها نوشته ميشود. **روابط رياضي و فرمولها -** روابط رياضي و فرمولها همانند جدولها و شكلها به صورت مجزا به همان ترتيبي كه در متن ميآيند در داخل پرانتز و به صورت عددي شماره گذاري ميشوند. مثلاً (٢-۵) يعني پنجمين فرمول از فصل دوم. **پانويسها -** پانويس بخشي از نوشته تحقيقي است كه براي دادن اطلاعات بيشتر در پايين صفحه تهيه ميشود. به عبارت ديگر، هر گاه يك واژه يا عبارت نياز به توضيح بيشتر داشته باشد، بايد توضيح را در همان صفحه به صورت پانويس تهيه كرد. **-** پانويس توضيحي ميتواند اسامي لاتين اشخاص، نام كامل اختصارات، معادل اصطلاحي بهزبان ديگر، شرح اصطلاحي دشوارويا توضيح ً نسبتا مفصلي در باره يك واقعه يا پديده باشد. **-** تهيه پانويس با استفاده از نرمافزار Word انجام ميشود. **-** اندازه قلم پانويسهاي فارسي 10 و پانويسهاي لاتين 8 ميباشد.

**-** پانويسهاي فارسي در سمت راست و پانويسهاي لاتين در سمت چپ صفحه درج ميشوند. **-** شمارهگذاري پانويسها در هر صفحه به صورت مستقل انجام ميشوند. **-** حرف اول اسامي خاص لاتين به صورت بزرگ نوشته ميشود. **درج لغات لاتين در متن فارسي -** لازم است از درج كلمات لاتين در داخل متن فارسي خودداري شده و از ترجمه آنها در داخل متن استفاده شود. **-** در صورت نياز، معادل لاتين آنها به صورت پانويس نوشته شود. **-** اسامي لاتين ومعادل خارجي واژهها در صورت نياز فقط براي اولين استفاده نوشته ميشودو در استفادههاي بعدي نيازي به درج و تكرار آن نيست. **-** شكل كامل اختصارات و سرنامها به صورت پانويس نوشته ميشود. **ارجاعات درون متن** - در كليه بخشهاي پاياننامه، روش استناددهي براساس شيوهنامه ونكوور ميباشد. در شيوهنامه ونكوور: كليه منابع مورد استفاده به ترتيب استناد و ظهور در متن، با استفاده از اعداد، در داخل پرانتز شمارهگذاري ميشوند. به هرمنبع فقط يك شماره اختصاص مييابد، آن هم در اولين مكاني كه در متن مورد استناد قرار ميگيرد. از همين شماره در استنادهاي بعدي به آن منبع، بدون توجه به مكان بعدي استناد استفاده ميشود.

- در صورت استناد همزمان به چند منبع به صورت متوالي از خط تيره بين اولين وآخرين عدد استفاده ميشود، نظير (6-2). در صورتي كه شمارههاي استناد غير متوالي باشند از ويرگول فارسي براي جدا كردن اعداد استفاده مي شود، نظير (٣، ۶، ١١-١٢).
	- اعداد استناد قبل از علائم سجاوندي مثل نقطه و ويرگول، دو نقطه و نقطهويرگول قرار ميگيرند.

## **جدول .1 اندازه و قلم مورد استفاده براي انواع متن پاياننامه**

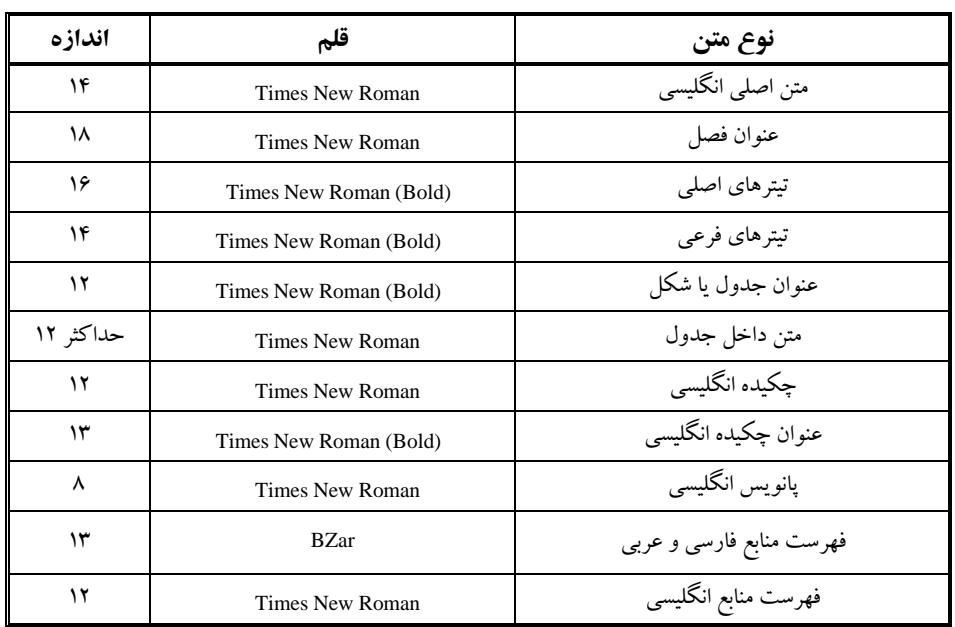

## **جدول .2 شمارهگذاري صفحات پاياننامههاي لاتين**

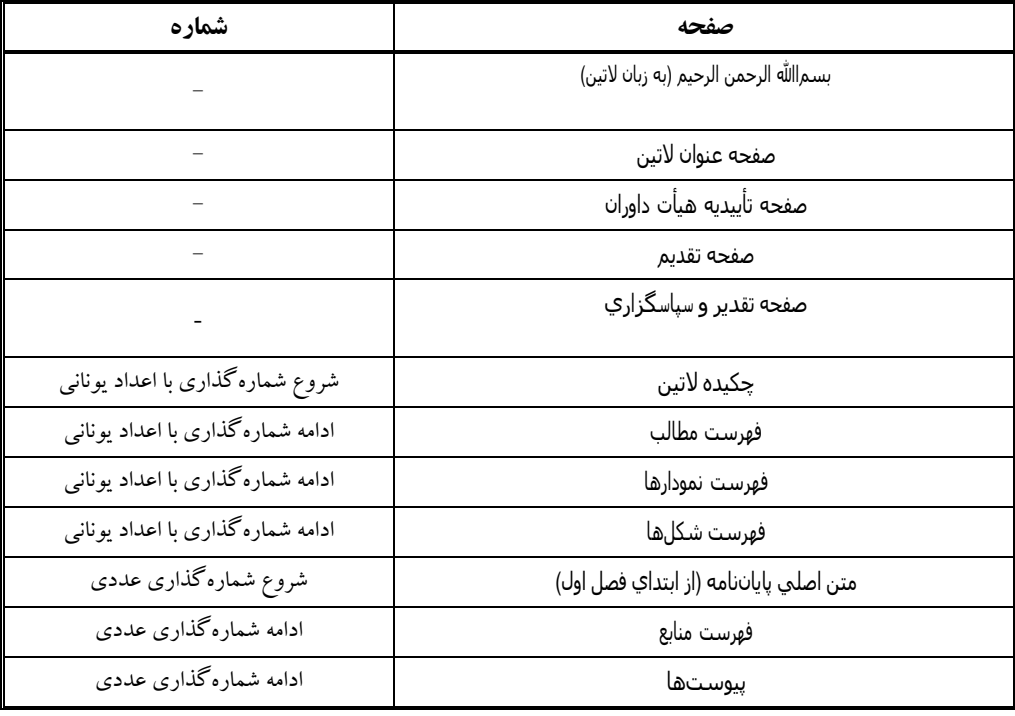

«Plagiarism یا ســرقت علمی/ ادبی، ارائه تکلیف یا بخشــی از یک کار محوله میباشد که تماماً یا بخشی از آن کپی شده از کار سایر دانشجویان یا منابعی نظیر کتابهای چاپ شده، مقالات، سایتهای اینترنتی و غیره باشد و هیچگونه **ارجاعي به منبع مورد استفاده نشده باشد.»** 

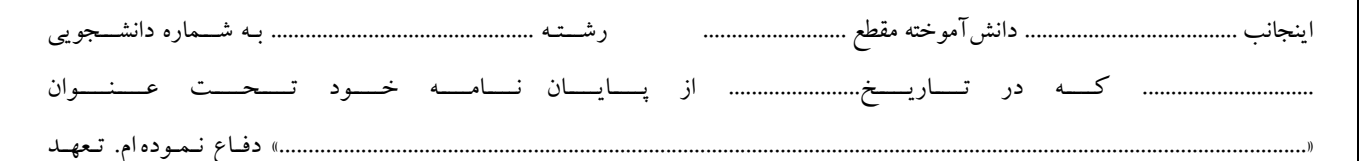

مينمايم:

- .1 اين پاياننامه/رسـاله حاصـل پژوهش انجام شـده توسـط اينجانب بوده و در مواردي كه از دسـتاوردهاي علمي و پژوهشـي ديگران (اعم از كتاب، پاياننامه، مقاله و ...) استفاده نمودهام، مطابق ضوابط موجود، مشخصات منبع مورد استفاده را ذكرنموده و به آن استناد دادهام.
- ۲. اين پاياننامه/رسـاله قبلاً برای دريافت هيچ مدرك تحصـيلي (هم٬سطح، پايينتر يا بالاتر) در سـاير دانشـگاهها و مؤسـسـات آموزش عالي داخل و خارج از كشور ارائه نشده است.
- .3 چنانچه بعد از فراغت از تحصـيل، قصد استفاده يا هر گونه بهرهبرداري اعم از چاپ كتاب، ثبت اختراع و... از اين پاياننامه را داشته باشم، از حوزه معاونت پژوهشي دانشگاه مجوزهاي مربوطه را اخذ نمايم و در صورت ارائه مقاله در همايشها و مجلات با ذكر نام دانشگاه در كنار نام نويسندگان به نحوي كه تعلق اثربه دانشگاه علوم پزشكي اصفهان مسجل باشد، حقوق دانشگاه را رعايت نمايم.
- ۴. چنانچه در هر مقطع زماني، خلاف موارد فوق ثابت شـود، عواقب ناشـي از آن را مي پذيرم و دانشـگاه مجاز اسـت با اينجانب مطابق با ضـوابط و مقررات رفتار نموده و در صورت برخورد قانوني، هيچ گونه ادعايي نخواهم داشت.

نام و نام خانوادگي:

امضاء: تاريخ:

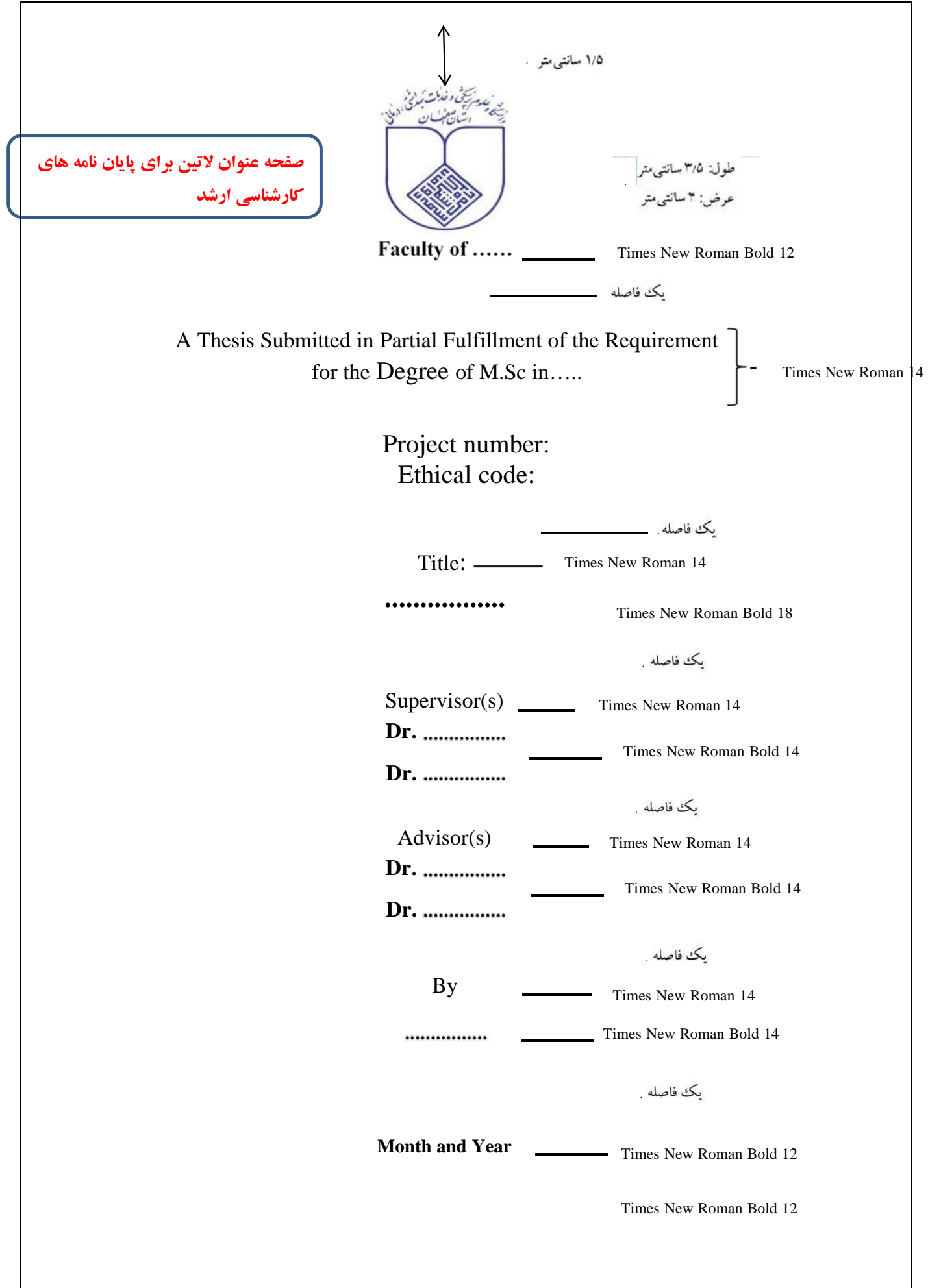

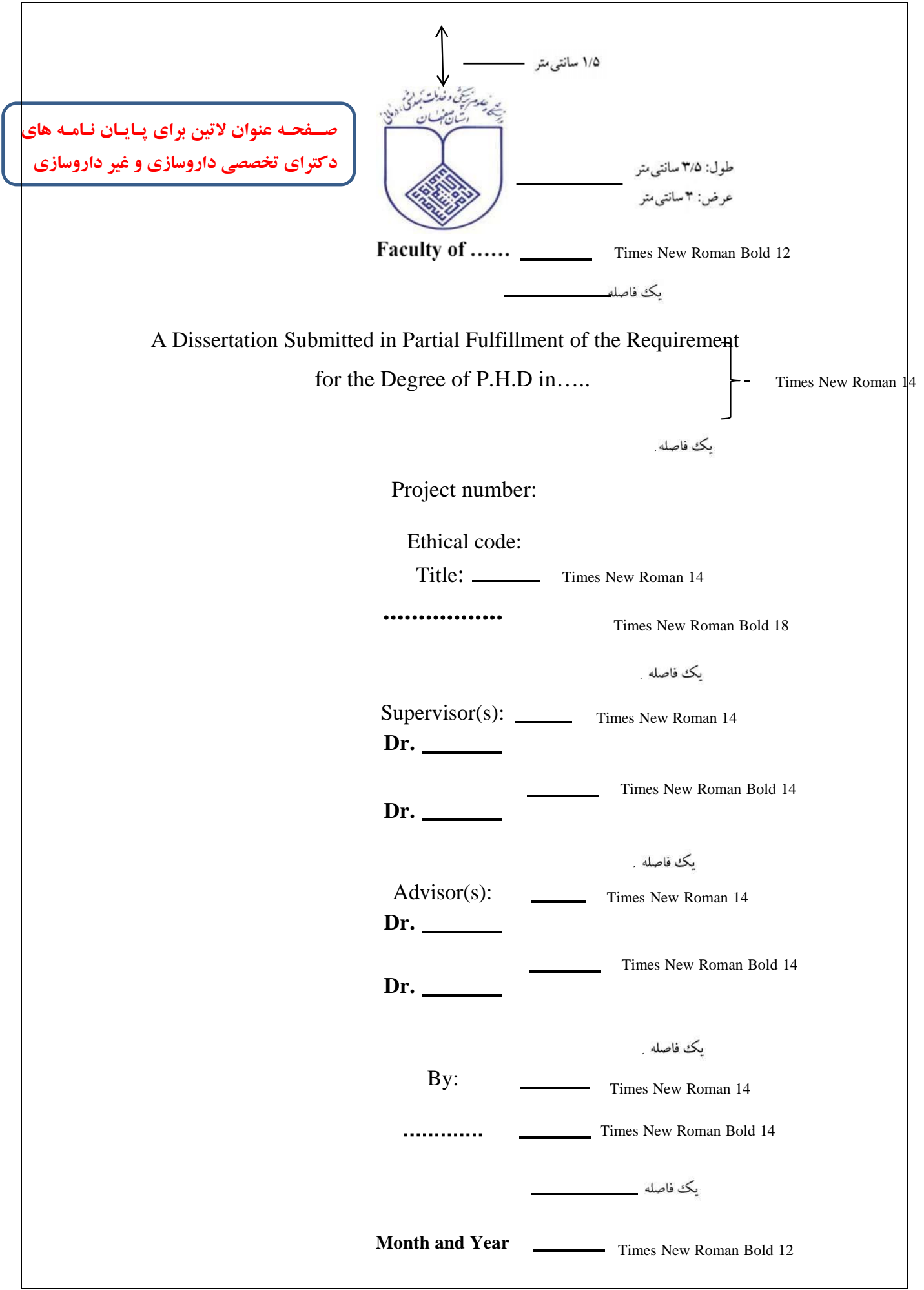

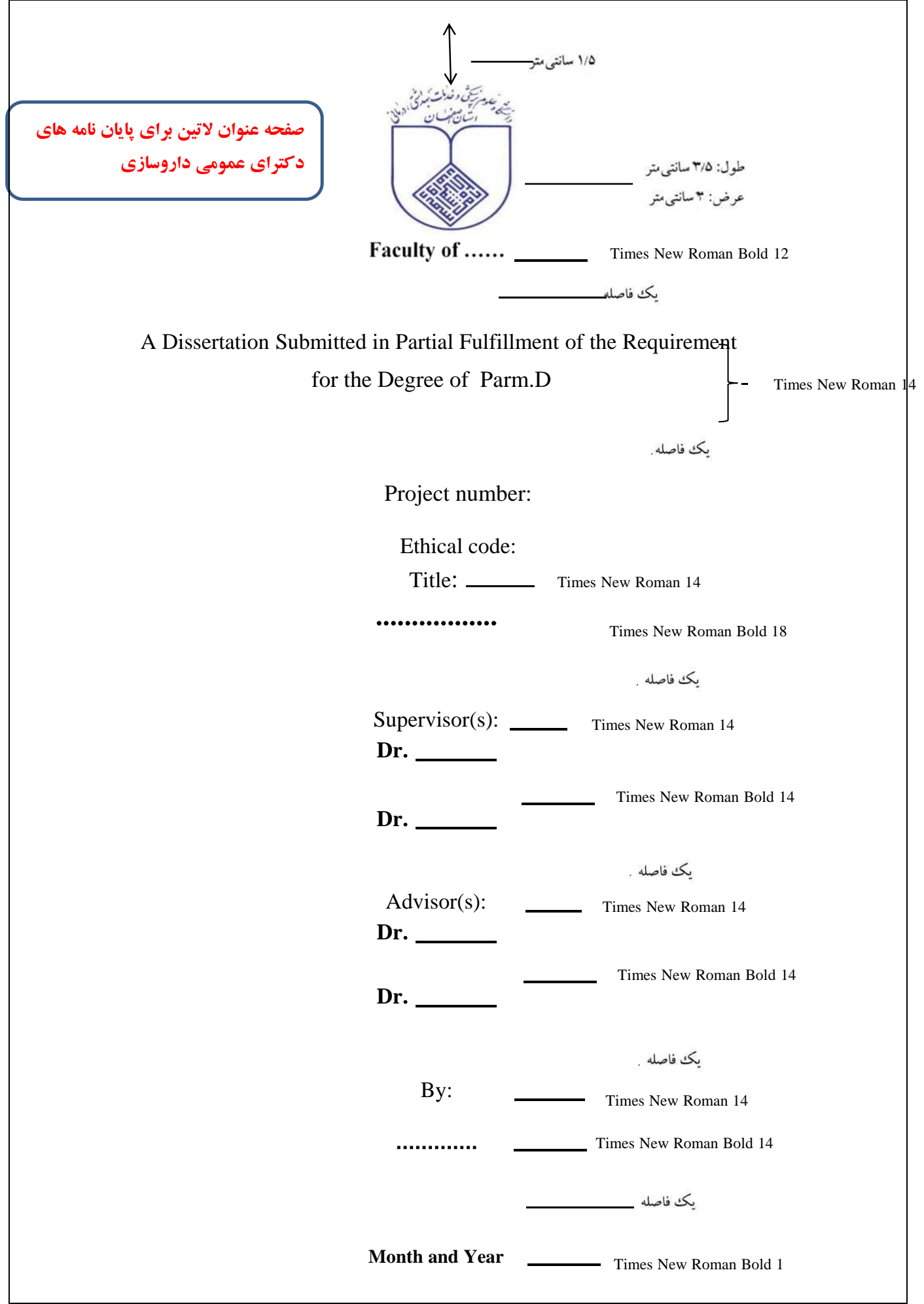

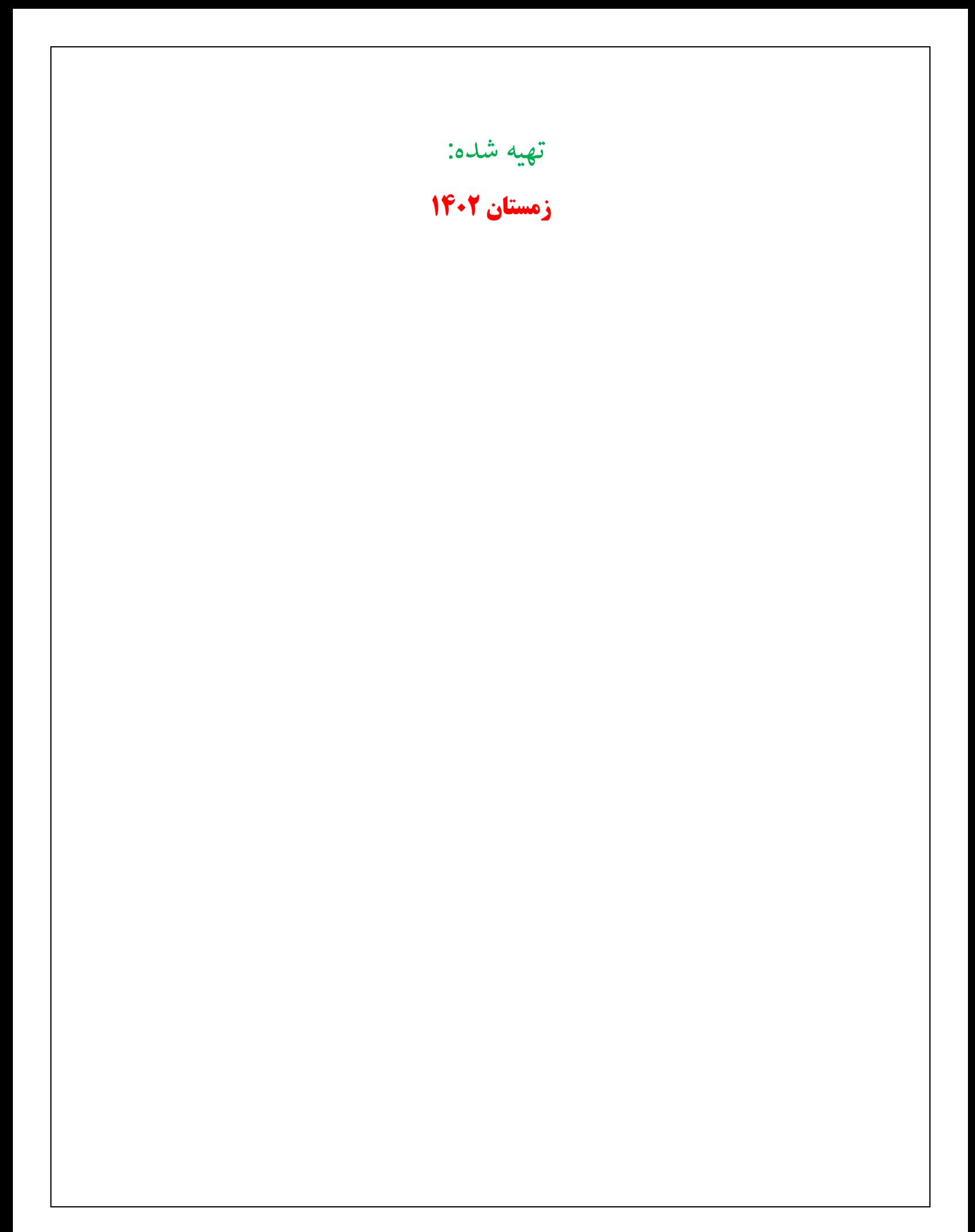